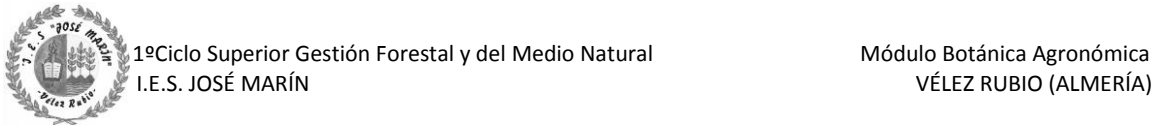

## **Tarea Botánica Agronómica Bloque B3.9.**

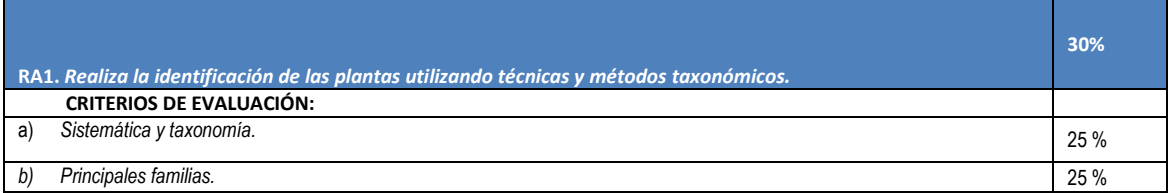

Apellidos: Nombre:

**Tarea B3.9.** Ahora que conoces las principales familias botánicas, vamos a poner en práctica tus conocimientos. La composición florística de un determinado paisaje puede ser relevante para conocer mejor el funcionamiento ecológico de ese ecosistema, por ejemplo para conocer si existe una buena proporción de especies melíferas, o deducir sus posibles adaptaciones a las necesidades hídricas o al suelo.

Para esta práctica, deberás reconocer el mayor número de especies, pero sobre todo intentar hacer un **censo de todas las familias botánicas de una determinada superficie**. Los pasos a seguir son los siguientes:

- 1. El alumnado será dividido en 4 grupos. Dos de los grupos trabajarán en la misma superficie, y los otros 2 grupos en otra. Cada 2 grupos delimitarán con estacas y cinta una superficie de  $10x10$  m =  $100$  m<sup>2</sup>. Los profesionales forestales, para inventariar una determinada área forestal, generalmente utilizan transectos de 10x100 m o 20x100 m, puesto que sólo necesitan muestrear algunas especies de su interés y con categorías de DAP (diámetro altura pecho) mayores a 2,5 cm. Vuestra parcela deberá incluir al menos 1 ejemplar de *Quercus ilex*, para intentar asegurarnos de que la parcela represente al clímax de la serie de vegetación de la zona.
- 2. Cada grupo de cada parcela comenzará el reconocimiento en un extremo de la parcela y sus resultados se compararán para comprobar que son similares. Por ejemplo, un equipo puede hacer primero una mitad de 5x10m, y luego la otra mitad de la parcela.
- 3. Cada grupo deberá ir anotando la frecuencia de aparición de especies por familias, de modo que todas y cada una de las plantas de la parcela deberán ser al menos categorizadas dentro de una familia botánica. Si es posible, deberán usar los libros de claves para identificar el mayor número de especies posibles, pero este no es el fin principal de esta práctica. El objetivo es llegar a conocer el % de abundancia por familias botánicas.
	- a. La abundancia: es el número de individuos de un taxón (especie o familia) en la muestra; en este caso se denomina abundancia absoluta. Cuando el número de individuos es expresado respecto a la proporción del total de individuos de la muestra se denomina abundancia relativa.
	- b. La densidad: es el número de individuos por unidad de área.

4. Para la identificación, el alumnado podrá disponer de los listados de vegetación proporcionados por *Anthos*, obtenidos a partir de los municipios de Vélez Rubio, Puesto Lumbreras y Lorca.

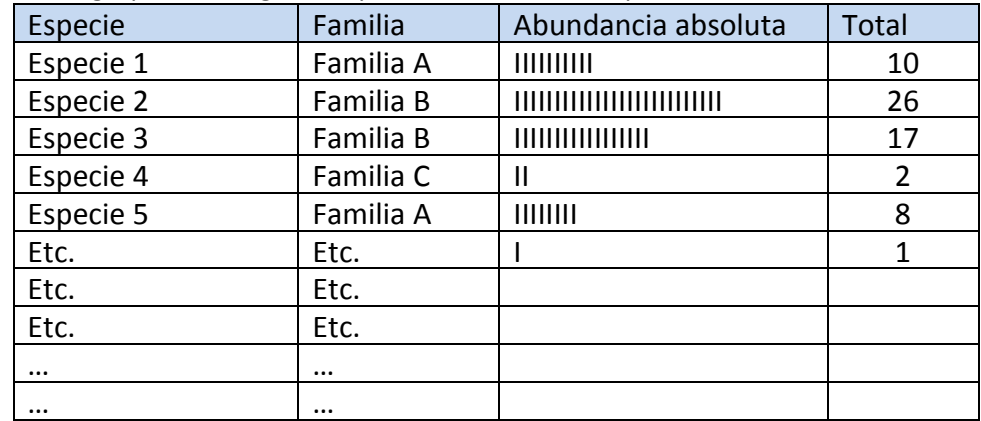

5. Cada grupo deberá generar por lo tanto una tabla parecida a esta:

- 6. Al día siguiente, los grupos podrán procesar los datos en clase para calcular la abundancia relativa de CADA FAMILIA. Por lo tanto, se irán sumando las abundancias absolutas de especies de la misma familia.
- 7. Cada alumno entregará por separado en GoogleClassroom los resultados de su parcela, incluyendo una tabla o gráfico de sectores donde se muestre el % de abundancia relativa de cada familia encontrada en su parcela para su posterior discusión. Para ello podrá pinchar sobre el siguiente gráfico y seleccionar "*Modificar datos…*". Ordenar las familias por orden de % de abundancia, de mayor a menor. Además habrá de estimar la densidad de cada familia por hectárea completando la tabla:

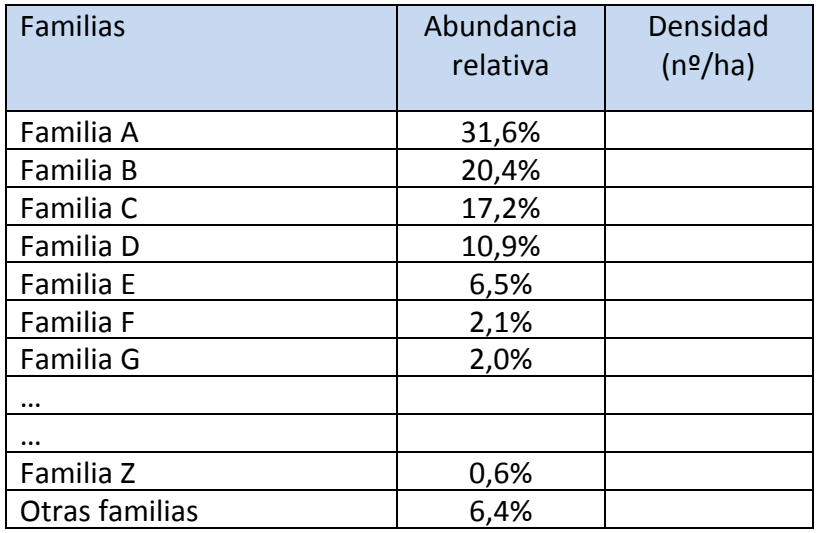

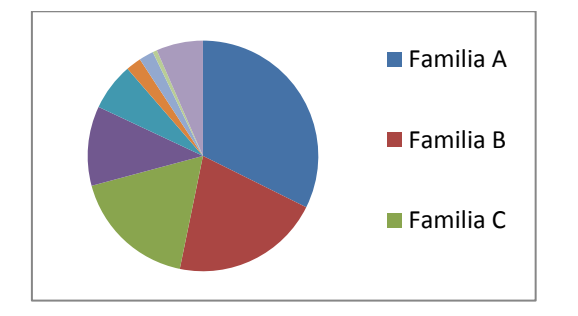